#### **NAME**

epsffit − fit encapsulated PostScript file (EPSF) into constrained size

# **SYNOPSIS**

**epsffit** [ **−c** ] [ **−r** ] [ **−a** ] [ **−m** ] [ **−s** ] *llx lly urx ury* [ **infile** [ **outfile** ] ]

#### **DESCRIPTION**

*Epsffit* fits an EPSF file (encapsulated PostScript) to a given bounding box. The coordinates of the box are given by **(llx,lly)** for the lower left, and **(urx,ury)** for the upper right, in PostScript units (points).

If no input or output files are specified, *epsffit* read from the standard input and writes to the standard output.

# **OPTIONS**

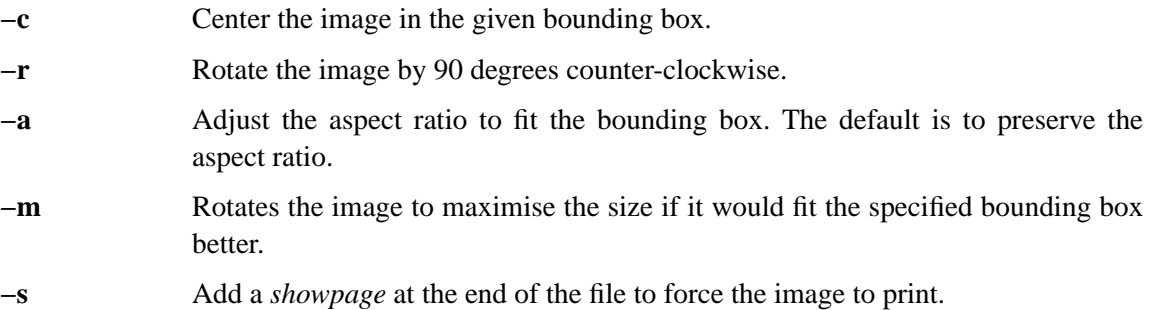

## **AUTHOR**

Copyright (C) Angus J. C. Duggan 1991-1995

#### **SEE ALSO**

psbook(1), psselect(1), pstops(1), epsffit(1), psnup(1), psresize(1), psmerge(1), fixscribeps(1),  $getafm(1)$ ,  $fixdlsrps(1)$ ,  $fixfmps(1)$ ,  $fixmacps(1)$ ,  $fixpsditps(1)$ ,  $fixpsps(1)$ ,  $fixps(1)$ ,  $fixwfwps(1)$ ,  $fixwpps(1)$ ,  $fixwwps(1)$ ,  $extractres(1)$ ,  $includes(1)$ 

# **TRADEMARKS**

**PostScript** is a trademark of Adobe Systems Incorporated.